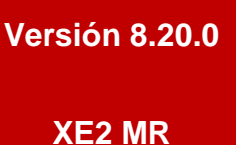

## BOLETÍN (FEBRERO 2017)

## **a2 Herramienta Administrativa Configurable**

# **a2 softway C. A.**

# **a2 Herramienta Administrativa Configurable.**

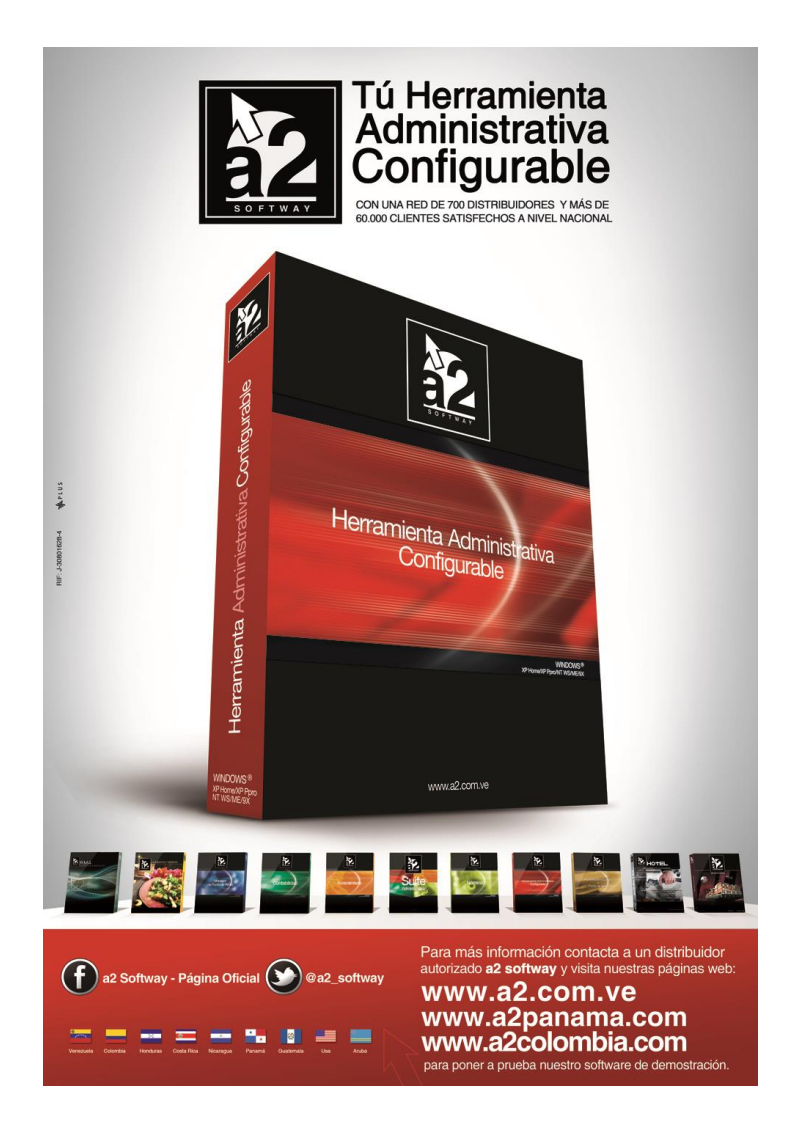

e-mail [a2softway@cantv.net](mailto:a2softway@cantv.net) [www.a2.com.ve](http://www.a2.com.ve/) Maracaibo-Venezuela

# Tabla de Contenido:

## **Capítulo 1 [\(Mejoras\)](#page-3-0):**

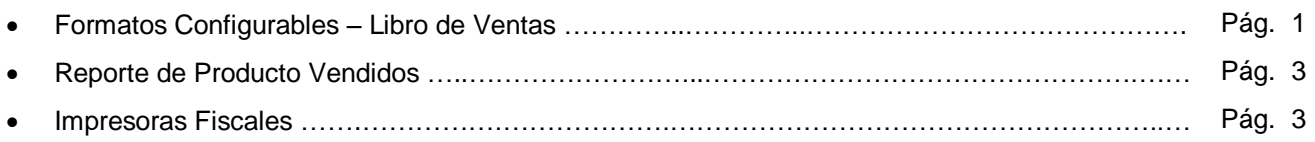

### **Capítulo 2 [\(Revisiones\)](#page-6-0):**

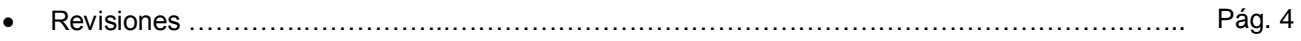

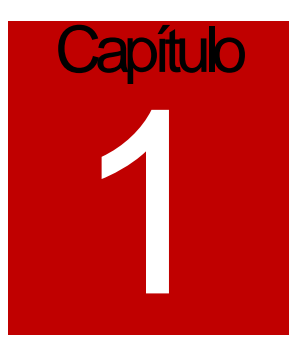

## <span id="page-3-0"></span>Mejoras:

Mejoras realizadas a la **Versión 8.20.0 XE2 MR** de **a2 Herramienta Administrativa Configurable**:

**1. Formatos Configurables – Libro de Ventas:** Fueron modificadas las variables disponibles para la elaboración de los libros de venta configurables de manera de poder discriminar las alícuotas que corresponden al 10% y 12%. Para ello al momento de elaborar el formato debemos formatear la variable 1.22 (Total Impuesto 1) indicando el porcentaje de alícuota que vamos a utilizar.

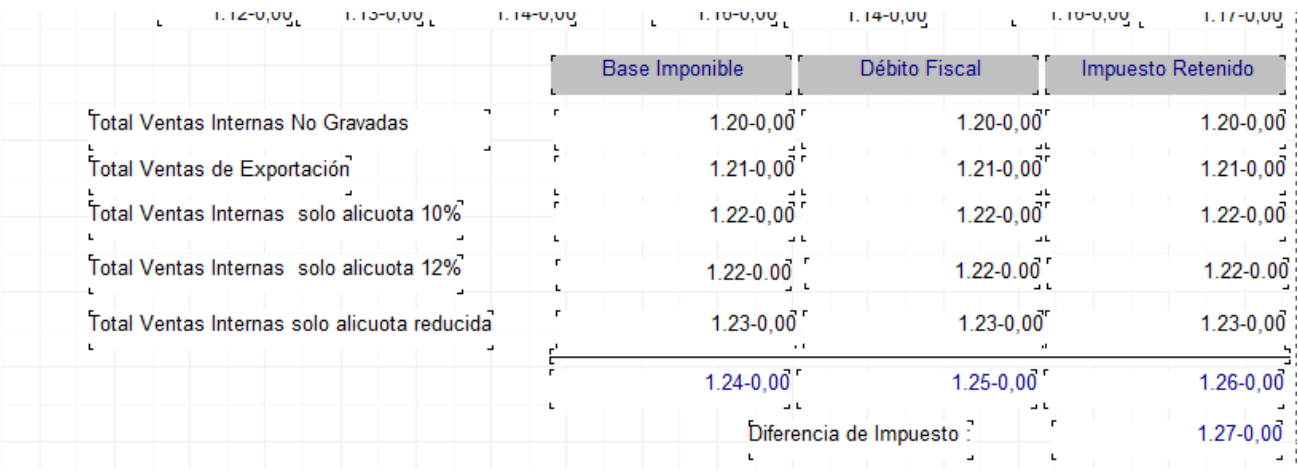

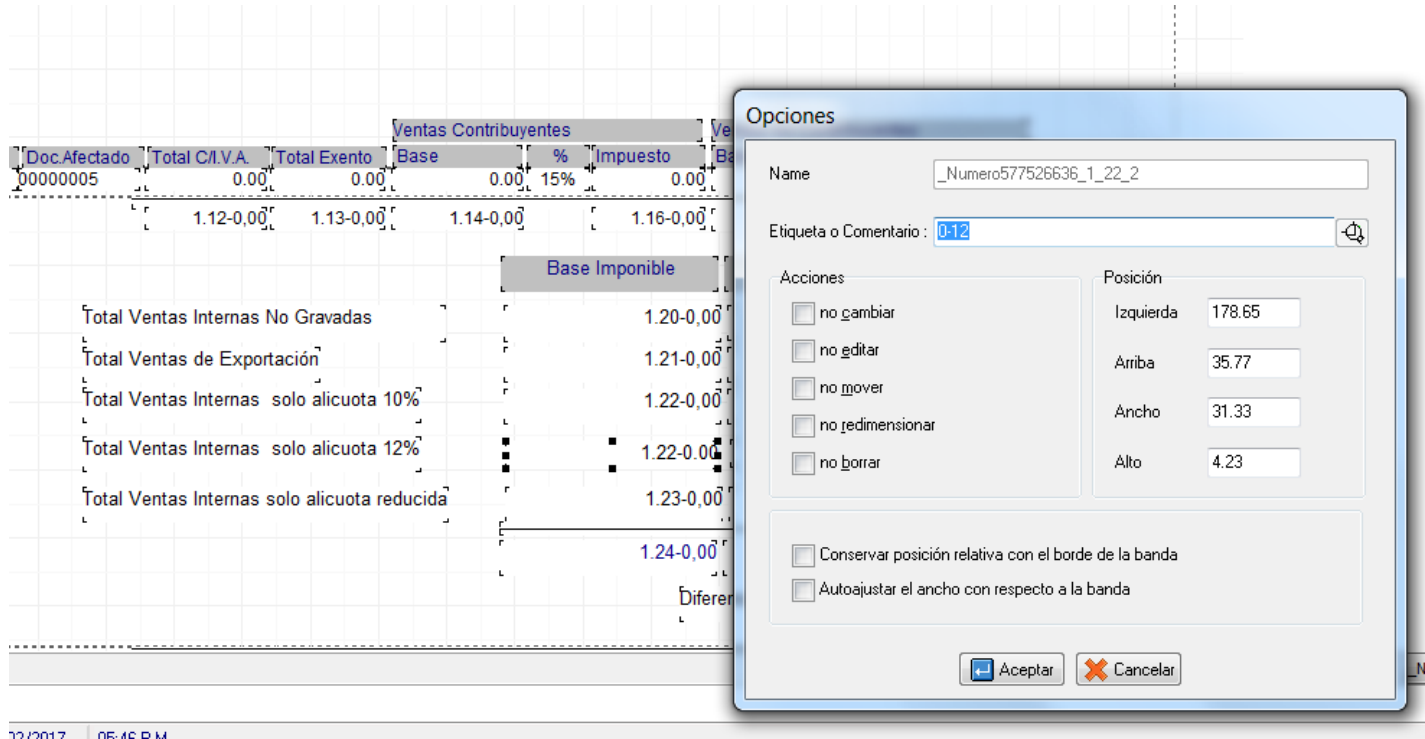

Al momento de colocar el índice correspondiente al valor que querremos expresar en la variable (0..2), debemos colocar un guion seguido del % de la alícuota, como se expresa en la imagen superior.

**2. Reporte de Producto Vendidos:** Se modificó el reporte de productos vendidos de manera que al agruparlo x departamentos el mismo pueda también acumular las ventas x las diferentes categorías que existan en el inventario.

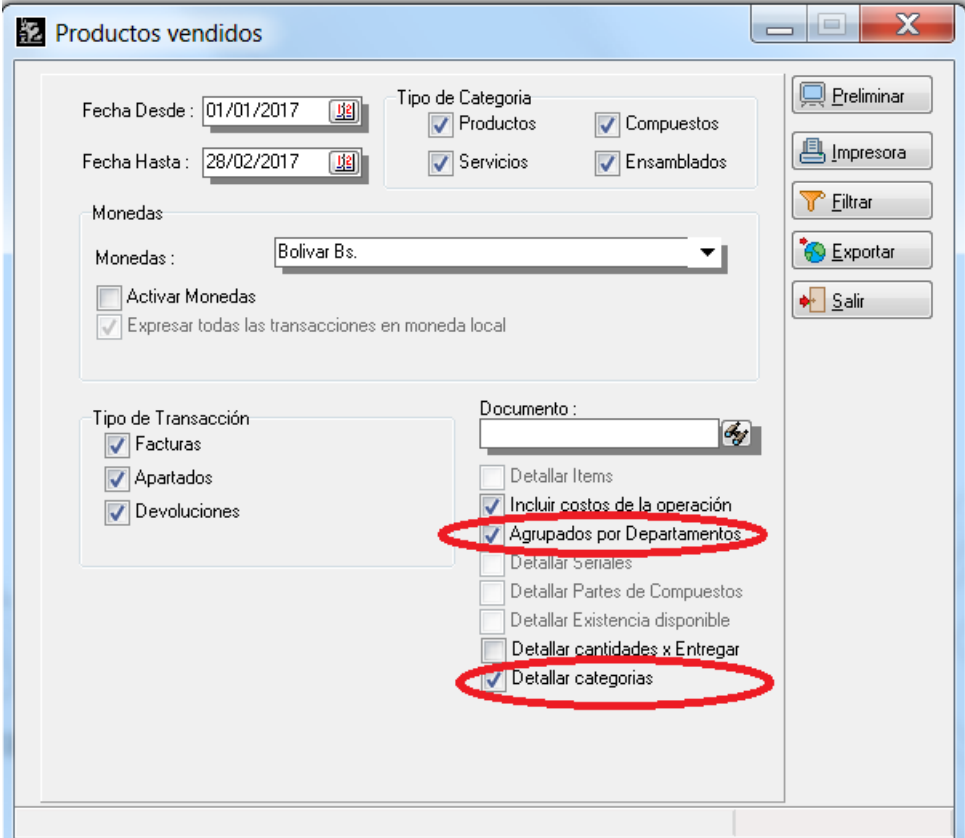

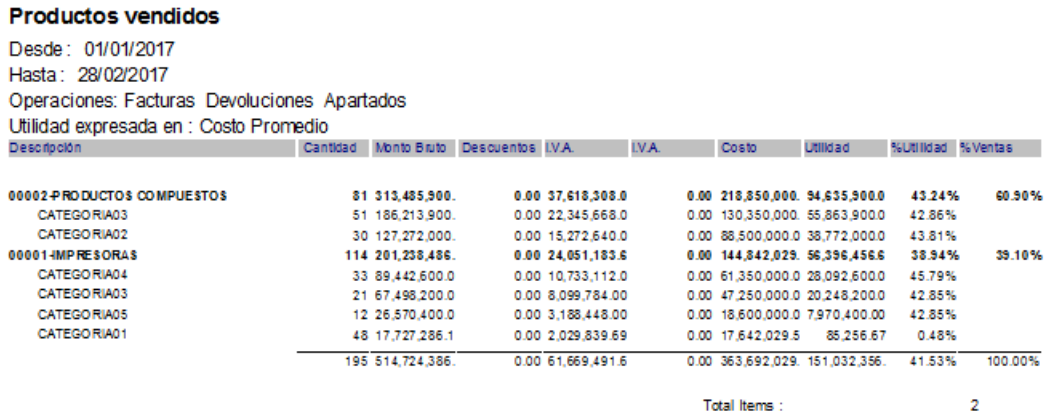

**3. Impresoras Fiscales:** Se incluyó para las impresoras Bixolon SRP270 y SRP350 el serial de la impresora en el encabezado al momento de elaborar las devoluciones

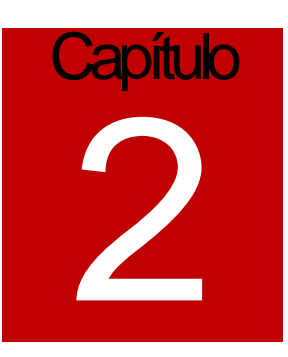

## <span id="page-6-0"></span>Revisiones:

- 1. Se revisó el histórico desde la ficha de inventario que estaba excluyendo los períodos anteriores al momento de hacer una consulta.
- 2. Se revisó el protocolo Vmax para reducir el tiempo de la impresión de la factura cuando el mismo incluye la lectura del correlativo interno del equipo.

Esperamos que esta versión sea del agrado de todos ustedes, con la misma queremos reiterar el apoyo del equipo de trabajo a2 hacia toda la cadena de distribuidores aportando con esta nueva versión un grano más de arena de la montaña que todos estamos construyendo.

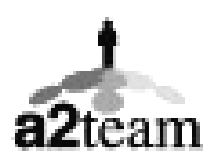

**a2team siempre trabajando para un futuro y el futuro es hoy.**

**Para sus comentarios y dudas: soporte@a2.com.ve**